### FORMATO PARA LA FOMULACION DE PROYECTO

#### 1. INFORMACI€N B•SICA

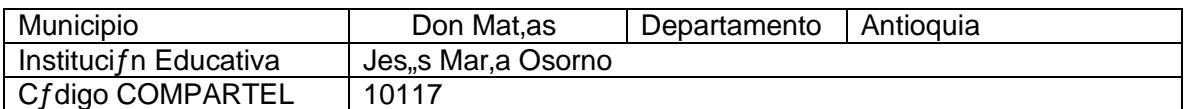

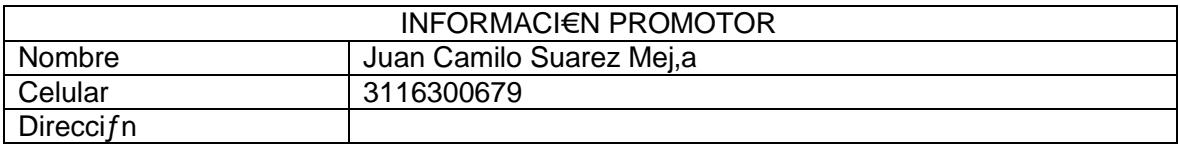

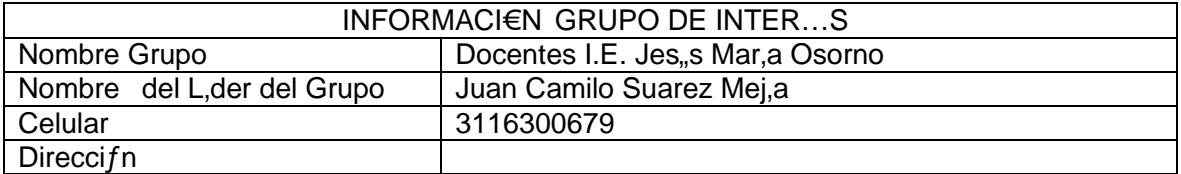

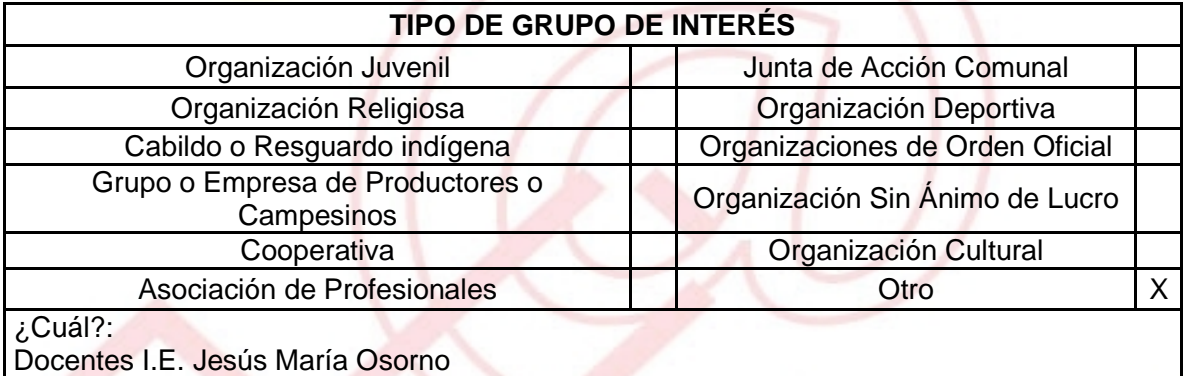

### DESCRIBA COMO UTILIZAR• LAS TIC EN LA FORMULACI€N DEL PROYECTO:

Crear un software para la creaci€n y soluci€n de problemas matem•ticos, El uso software para diseñar esculturas de "Origami" en (3De) stemmbeéni a desarrollar las habilidades geométricas, esto para que el| teórico porque gracias a la TIC podemos hacer de nuestro| divertido .

# 2. INFORMACI€N DEL PROYECTO

## NOMBRE DEL PROYECTO:

Matem•ti ca Virtual.

### A QU… INICIATIVADESARROLLO LOCAL EST• VICULADO EL PROYECTO :

Este proyecto se enfoca en la Capacitaci€n de ni†os

### OBJETIVOS GENERAL Y ESPECIFICOS:

Objetivo General : Crear en nuestra Instituci€n Educativa un ambiente inform•ticotecnol€gico entre los alumnos y profesores que invite a todos a utilizar las tecnolog,as de la informaci€n y de la comunicaci€n como medio did•ctico y a experimentar nuevas metodolog, as en sus clases

Objetivos Espec, ficos:

1 Que los alumnos reconozcan la utilidad del ordenador e Internet como una potente herramienta tecnol€gica de aprendizaje y comunicaci€n.

2 Elaborar y utilizar estrategias personales de estimaci€n, aproximaci€n y c•lculo mental para resoluci€n de problemas sencillos.

### DESCRIPCION DEL PROBLEMA:

El nombre del proyecto Matem•tica virtual pretende reflejar su finalidad, en interactuar la did•ctica y metodolog'a como base en la ense†anza -aprendizaje de la Matem•tica, con recursos visuales que permita a los estudiantes: desarrollar sus capacidades fundamentales con un pensamiento creativo y cr,tico; as, como la soluci€n de problemas de su entorno vivencial y la toma de decisiones oportuna y adecuada. En cuanto a las capacidades del •rea, les permita construir razonadamente, de transmitir o comunicar el conocimiento matem•tico, para resolver los problemas que se les presente en su vida; de tal manera que las actividades no sean predominantemente receptivas y pasivas, por parte de los estudiantes.

> UNI€N TEMPORAL ACCESO AL S@BER CALLE 12 No. 8-55 TELEFAX (1) 3343886 BOGOT•, COLOMBIA E-mail: [accesoalsaberr2@gmail.com](mailto:accesoalsaberr2@gmail.com)

APROXIMACI€N A LA SOLUCI€N:

Con ayuda de software y con la interactualidad de cada uno de los estudiantes lograr que las matem•ticas sean un reto y no una materia molesta para cada uno de ellos, aumentar los niveles de estudio y generar m•s necesidad para que cada uno asista a estas capacitaciones.

### JUSTIFICACION DEL PROYECTO

En la actualidad se considera que los estudiantes, deben desarrollar competencias b•sicas que le permitan comprender plenamente lo que estudian, sin embargo para ellos es algo bastante com...n, lo que se quiere implementar en †Matem‡tica Virtual^ es algo fuera de lo com…n innovar y interactuar con las TIC.

POBLACION OBJETIVO:

- Comunidades cercanas al municipio de Don Matas
- Estudiantes de Instituciones Educativas del municipio
- Docentes I.E.

### ACTIVIDADES A DESARROLL AR:

- 1. Que los alumnos reconozcan la utilidad del ordenador e Internet como una potente herramienta tecnol fgica de aprendizaje y comunicaci fn
	- Crear un Software para diseñar esculturas de "Origami" en tres (3D).
	- Con los maestros organizar concursos de matem•tica virtual y aumentar cada vez m•s el nivel de aprendizaje
	- Creaci€n de herramientas virtuales, uso y manejo de la red.
- 2. Elaborar y utilizar estrategias personales de estimaci $f$ n, aproximaci $f$ n y c $\pm$ lculo mental para resoluci $f$ n de problemas sen cillos.
	- Creaci€n de estrategias para el buen manejo de las matem•ticas.
	- Recolecci€n de informaci€n con los docentes de las instituciones del municipio para la elaboraci€n de redes sociales en la web.
	- Convocatorias a estudiantes de las localidades cercanas al municipio para aprender e interactuar mas en el CACI- Centro de Acceso Comunitario a Internet sobre †MATEMATICA VIRTUALˆ.

UNI€N TEMPORAL ACCESO AL S@BER CALLE 12 No. 8-55 TELEFAX (1) 3343886 BOGOT•, COLOMBIÀ E-mail: [accesoalsaberr2@gmail.com](mailto:accesoalsaberr2@gmail.com)

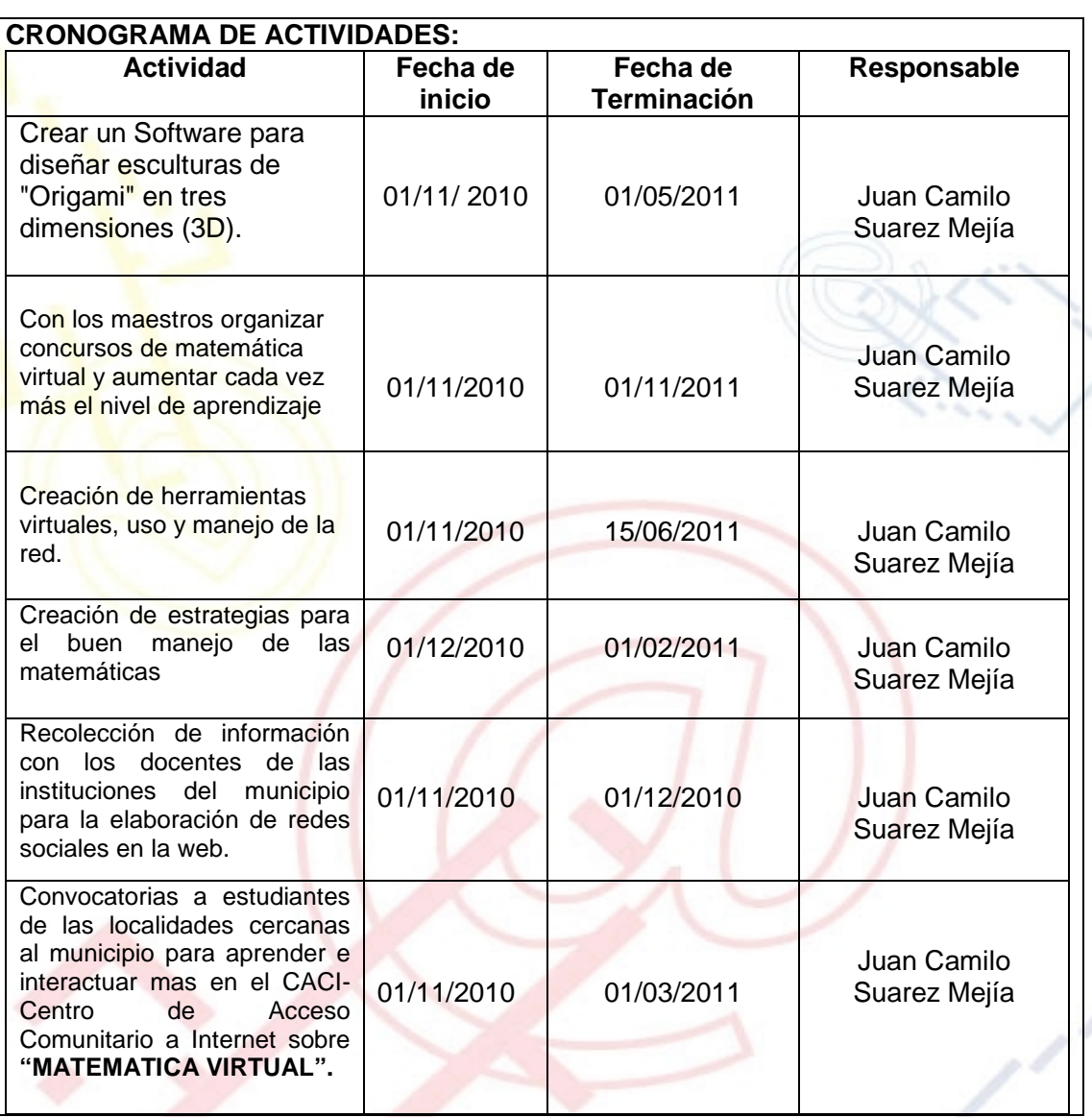

## REQUERIMIENTOS

FISICOS:

- Para la ejecuci€n de este proyecto es necesario que contemos con el apoyo del CACI- Centro de Acceso Comunitario a Internet
- Equipos de la instituci€n educativa
- Papeler,a
- Promoci€n

#### FINANCIEROS:

Para la ejecuci€n del proyecto se requiere una inversi€n de \$2.752.500, dinero que ser• desembolsado por la alcald'a una vez haya sido aprobado

#### HUMANOS:

- Ingenieros de Sistemas.
- Docentes I.E.
- Capacitador

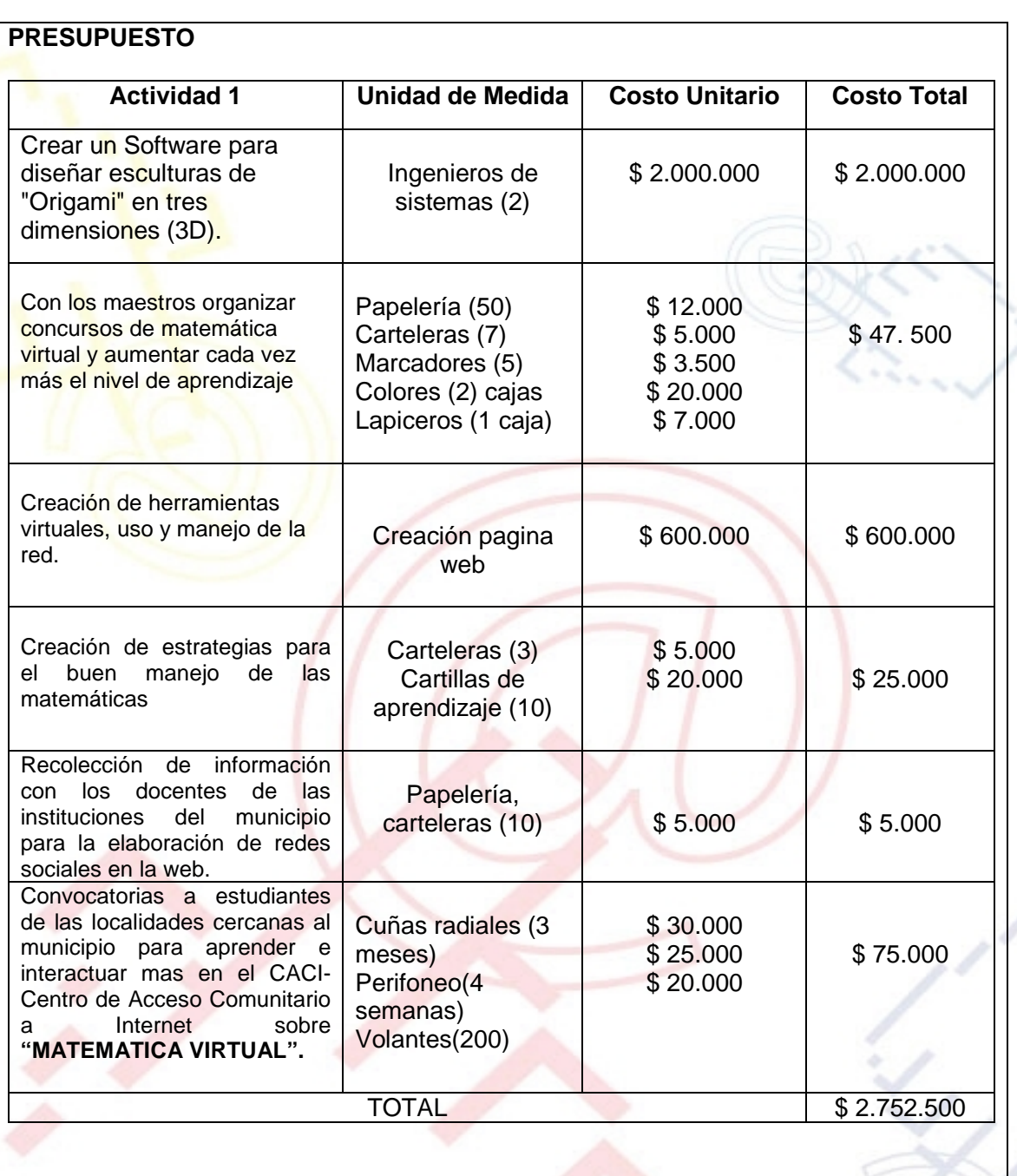

PORTAL DE LIBRE ACCESO AL CUAL EL PROYECTO SE ENCUENTRA VINCULADO:

Este proyecto puedes ser consultado en el portal de libre acceso denominado: Telecentros Compartel Regi€n 2, Siguiendo el link: - [http://telecentroscompartel](http://telecentroscompartelr2.wordpress.com/)r2.w